# Bugs & Wish list

PWA not working | Tiki Wiki CMS Groupware :: Development

## [PWA not working](https://dev.tiki.org/item7424-PWA-not-working)

Status

● Open

Subject PWA not working

Version

21.x

Category

Usability

Resolution status

New

Submitted by David Bensel

Lastmod by David Bensel

### Rating

## ★★11★★★★11★★★★11★★★★11★★★★11★★ @@

### Related-to

• [Offline Tiki: add a way to save/view content offline](https://dev.tiki.org/item1413-Offline-Tiki-add-a-way-to-save-view-content-offline)

#### Description

Needed to make this a new item, since it is not a feature request (like item 1413). I cannot make PWA work.

With Tiki 21.1 neither in Firefox nor in Edge I am able to view the site offline. Tiki setup:

- HTTPS enabled/mandatory

- REFURL is disabled

Browser:

- Firefox on Android: Add to Home screen ... not working
- Firefox on Win10: Simply browse url ... not working
- Edge on Win10: Url saved as App ... not working

Am I missing something??

Importance

5

Easy to solve?

Priority 25 Demonstrate Bug (Tiki 19+) This bug has been demonstrated on show2.tikiwiki.org

## [SVN update](#page--1-0)

5

Ticket ID 7424

Created Wednesday 15 July, 2020 13:01:05 GMT-0000 by David Bensel

LastModif Wednesday 15 July, 2020 13:01:05 GMT-0000

## Comments

# [David Bensel](https://dev.tiki.org/user11990) 15 Jul 20 13:17 GMT-0000

Seems I killed the show2.tikiwiki-instance again? Could it be I triggered something when I created an instance on item 1413 without being logged in?

<https://dev.tiki.org/item1413-Offline-Tiki-add-a-way-to-save-view-content-offline.>

The instance there did not install completely:

<http://edjusted-10169-1413.show2.tikiwiki.org/tiki-install.php>

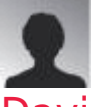

## [David Bensel](https://dev.tiki.org/user11990) 16 Jul 20 06:54 GMT-0000

After setting HTTPS to mandatory it seems the show2-page is not accessible anymore?

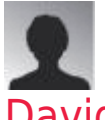

## [David Bensel](https://dev.tiki.org/user11990) 30 Jul 20 08:12 GMT-0000

To demonstrate the 'bug' https is required. But on this instance it is not possible to logon to https - the browser will report an error "Cannot connect"

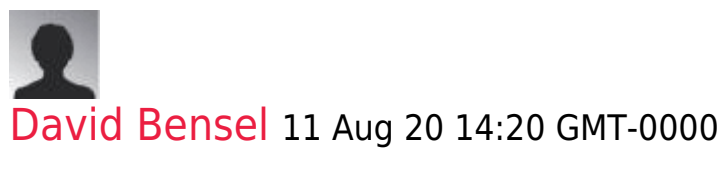

<https://user-11990-7424.show2.tikiwiki.org/tiki-login.php>

It is not possible to access this page. Yet as I understood it, https is required for PWA to work. Suggestions, anybody?

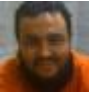

## [Xavier de Pedro](https://dev.tiki.org/user9794) 11 Aug 20 14:44 GMT-0000

If you need to demonstrate an issue using https, you can try demo.t.o, which seems to have https ready. For instance: <https://demo.tiki.org/21x/>

However, since demo.t.o can be re-set to brand new tiki install every now and then, I suggest that you record a screencast or similar once you have the issue reproduced there, plus the usual description of the steps to reproduce the issue. HTH

## Attachments

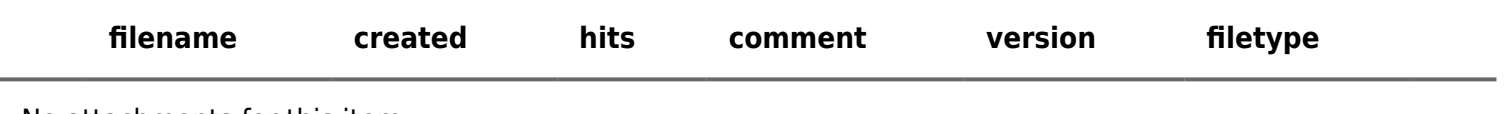

No attachments for this item

The original document is available at <https://dev.tiki.org/item7424-PWA-not-working>

[Show PHP error messages](https://dev.tiki.org/tiki-view_tracker_item.php)